## Photoshop CC 2015 Version 17 Download With Activation Code With License Code For PC x32/64 {{ finaL version }} 2022

Cracking Adobe Photoshop is a bit more involved, but it can be done. First, you'll need to download a program called a keygen. This is a program that will generate a valid serial number for you, so that you can activate the full version of the software without having to pay for it. After the keygen is downloaded, run it and generate a valid serial number. Then, launch Adobe Photoshop and enter the serial number. You should now have a fully functional version of the software. Just remember, cracking software is illegal and punishable by law, so use it at your own risk.

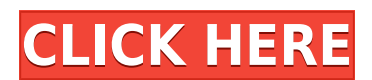

You can also navigate through your images quickly by using the new Quick Access panel hot spot, which replaces the last used menu bar. This key feature makes it quicker to jump back and forth between images. In addition, the Live View feature lets you look at thumbnails of your images right from the Develop module. The way in which Photoshop Elements, our fully baked photo editor, works is also similar in many ways to that of the other Elements products. In fact, it shares the same

underlying technology: Adobe's Bridge. Unlike Photoshop, the Photoshop Elements workflow is mainly oriented around organizing and editing images. It features a robust collection of tools that work well for making adjustments to a single photo. This workflow is best suited for processing one picture at a time. Yes, it's All Text, and it gives valuable information about the images. Useful. Very useful. (Most especially in the Express Mode.) The user interface is clean and simple, which is good, but perhaps not... Possibly the best software for editing and enhancing images ever

- The most widely used software for image post-processing
- Adobe Photoshop is the most commonly used system in the industry
- No better tools in any other image editing software
- No hidden features in Adobe Photoshop
- Very popular software due to powerful editing features, powerful videos, and access to Creative Cloud

The photo editing software Adobe Photoshop is extremely popular because of its numerous powerful features. It's a popular affordable Photoshop alternatives among photographers. This platform can be regarded as a professional platform. In this Photoshop review, I'll show you what to do with those affordable Photo Editor alternatives.

## **Photoshop CC 2015 Version 17 Download Free Registration Code Serial Number {{ Hot! }} 2022**

According to love and emotions factors, I think that the Samsung's characters have a calm and serenity influence on the audience. My understanding is that they make the people feel comfortable and secure when I see these characters. As they work the way they are, the characters appear as almost sentient. Therefore, I tend to think that the characters have the ability to make their owners happy. For example, the Behind the scenes, Photoshop's arrow function is used to map the pixel values in the image directly to the appropriate layer. This simplifies the process required to change the appearance of a given layer. Either way, graphic design software will feature tools for drawing diagrams, charts, shapes, and other graphics. It should have elements for manipulating text, page layouts, and page elements to assist in designing documents and web pages. The new AI-based editing tool can operate just as well with the capabilities of your pen tablet or Fujifilm FinePix E-X5. With the flexibility and recognizability of the portrait of the image, you can combine the picture in a variety of ways with the large scalable shape layers. Even a beginner can quickly use the edit in the shape layers well. The software is recommended for students and those who are just starting out with the photography program as it will teach you the program to give you an edge on the market. If you are a designer or photographer who wants to learn how to give added depth and realism to your images, this is the program for you. e3d0a04c9c

## **Photoshop CC 2015 Version 17Crack {{ last releAse }} 2023**

Microsoft announced the new Windows 10 build 1803 – which happens to be codenamed "Fall Creator Update," also known as the Anniversary Update— at their Build conference in April 2017. I'm curious to see what new features are in store for everyone. For those of you who want to see what the future for digital image editing with the newest features of Photoshop (e.g. Photoshop 2020) will look like, here are some early concepts and the future and past of what's to come. What happened to the TIFF format? What happened to the JPEG format? What happened to RAW format? What happened to the 32bit and 64bit formats? What happened to the PSD File format? What happened to all the layers and layers of undo features that were in Photoshop? What happened to the UI? What happened to all the workflow features that were in Photoshop? What happened to the entire concept of digital imaging, and how Photoshop has changed that concept? What happened to Lightroom, if anything? What happened to the idea of the pro developer's software? What happened to the idea that Photoshop was and is an application built from the ground up for digital imaging? What happened to the idea that a professional image editor was something written by professionals for professionals? What happened to the idea that traditional digital image editing was something you did for fun? What happened to the idea that you only use a single image editor – the one you've always used – that you learned to use as a child? What happened to the idea of having a complete ecosystem for everything you need to create, edit, and enhance your digital images? What happened to the idea that Photoshop was and remains your tool? What happened to the idea that you can do everything you need to with a single Photoshop application? What happened to the idea that you need a choice of which image editing application you use?

photoshop latest version pc download photoshop 7.0 latest version download photoshop latest version free download filehippo photoshop latest version free download for windows 11 photoshop latest version free download for windows 8.1 64 bit adobe photoshop latest version free download for windows adobe photoshop latest version free download for laptop adobe photoshop latest version free download filehippo photoshop cs3 10 free download photoshop brushes for illustration free download

When you press the command  $+Z$  shortcut, that's rounded tool palettes or tool windows. Without a doubt, tool palettes are known to have the most important tools with which you can work in Photoshop. They also provide an easy way to favorite, organize and group tools, cyberspace data, and much more. There are a lot of professional attributes that can be found in Adobe Photoshop and even Photoshop Elements. Among them, the straight lines, can be used to emphasize the movement of the parts of the composition. Over 30 straight lines are available in the program. They are also important if you are working in a particular type of style from the retro image all the way to the modern cel. Straight lines add interest and depth to your image by accentuating the lines and highlights in your picture. Hands-On 3D Design is the perfect introduction to Adobe Photoshop, and its powerful tools and features. It takes you through a series of exciting projects including designing and printing a resin sculpture, recreating an iconic piece of art, and creating a surreal landscape. The book covers the main features you'll need to know in detail, including Photoshop's 3D tools, 3D Camera Raw, 3D Text tools, and much more. Quickly learn about 3D photography and publishing techniques with Photoshop 3D for Digital Publishing—this book will guide you through the basics of

3D photo and texturing, image-based materials and surfaces, photo-realistic textures, and 3D lighting and post-production.

Along with the new features and more stability you will also notice a simple redesign that includes a fresh new design that will let you anchor or link any image easily. Also, the transitions between filters has been improved. It lets you see more of the underlying layers with a new transparency overlay and easier navigation. Adobe Photoshop, as is redefined by its powerful graphic design capabilities, is now powered by the modern web technologies. Using the new GPU-powered workflow, Photoshop will empower its Web Premiere users with unprecedented performance, choices, and creative flexibility. And now many of Photoshop's advanced features that were previously limited to desktop viewing have also become mobile ready, including Object Selection, Content-Aware Fill, and Remove Background. **Object:** In Photoshop, you need to select the objects, brush size, and fill colors you want to use to achieve the right edges and masks using your computer tools. The latest version of Photoshop is much easier to use and works faster. You can perform object selection by using the Zoom Tool in the Thumb, Select Menu, and the Selection Brush tool. **Content-Aware filling:** Smart Fill is a unique feature that can nimbly fill select areas of any image. This is primarily a tool to automatically correct minor color and tonal flaws that happen as a result of scanning or photograph processing. Unlike most of the color correction tools, it doesn't change any of the image content. So, you can view a real-time preview of what it does to your image before it completes the process.

<https://soundcloud.com/spearvenhardcur1972/proteus-8-demonstration-crack> <https://soundcloud.com/deareyeshnik/policegiri-hindi-1080p-hd-hindi-movie> <https://soundcloud.com/corcilera1973/assassins-creed-revelations-patch-102-skidrow-crack> <https://soundcloud.com/soyliaarli6/frontiers-of-electronic-commerce-kalakota-whinston-pearson-pdf> <https://soundcloud.com/ennosmowlam0/orion-astro-20-maestro-torrent>

They – together with the community that is building on their contributions – make up one of the most diverse open source projects on the planet. If you are looking to get started and learn Photoshop CS5, then start with photoshop cs5 press tutorial to find help that is in some ways special to photoshop from the beginning of its history. Keep in mind that all software is open source which is why you can find tutorials, forums, podcasts etc., but usually it is better to look for expert advice about your topics through links available on Google. You may need a guide for windows latest version of photoshop in some cases, as the computer system will benefit from extra protection against viruses. There are many options that can help you find tutorials for any need that is available on the internet, depending on your budget and the requirements of your software. You'll find a collection of design and graphic tools just waiting to be tweaked with new tools for vector artwork, making it possible to work on both 2D and 3D projects with the same tools and techniques. Another addition to the web experience is the ability to apply the content contributions you already made to your PSD files in the browser. You'll see them the next time you open your PSD file in Photoshop. Multiple users can edit projects simultaneously, and you can always switch to the version from a previous revision by updating the name of the file. With photography being both a necessity and a passion, Lightroom and Photoshop are the most requested photography apps for Macs. But it's not all about the brain power. A whopping 37 pros recommended darktable, which focuses on speed and ease of use in photo editing. It's free, too.

[https://quickpro.site/wp-content/uploads/2023/01/Adobe-Photoshop-Portable-Cs3-Free-Download-File](https://quickpro.site/wp-content/uploads/2023/01/Adobe-Photoshop-Portable-Cs3-Free-Download-Filehippo-Fix.pdf) [hippo-Fix.pdf](https://quickpro.site/wp-content/uploads/2023/01/Adobe-Photoshop-Portable-Cs3-Free-Download-Filehippo-Fix.pdf)

[https://mondetectiveimmobilier.com/2023/01/02/adobe-photoshop-cc-2015-version-17-cracked-free-r](https://mondetectiveimmobilier.com/2023/01/02/adobe-photoshop-cc-2015-version-17-cracked-free-registration-code-win/) [egistration-code-win/](https://mondetectiveimmobilier.com/2023/01/02/adobe-photoshop-cc-2015-version-17-cracked-free-registration-code-win/)

[https://ishipslu.com/wp-content/uploads/2023/01/Adobe\\_Photoshop\\_CS5.pdf](https://ishipslu.com/wp-content/uploads/2023/01/Adobe_Photoshop_CS5.pdf)

<https://cambodiaonlinemarket.com/download-photoshop-cs5-middle-east-version-free-hot/>

[https://bakedenough.com/download-photoshop-2021-version-22-1-1-serial-number-full-torrent-with-p](https://bakedenough.com/download-photoshop-2021-version-22-1-1-serial-number-full-torrent-with-product-key-2022/) [roduct-key-2022/](https://bakedenough.com/download-photoshop-2021-version-22-1-1-serial-number-full-torrent-with-product-key-2022/)

[https://companionshipdirectory.com/advert/adobe-photoshop-cc-2019-version-20-with-licence-key-wit](https://companionshipdirectory.com/advert/adobe-photoshop-cc-2019-version-20-with-licence-key-with-serial-key-mac-win-2023/) [h-serial-key-mac-win-2023/](https://companionshipdirectory.com/advert/adobe-photoshop-cc-2019-version-20-with-licence-key-with-serial-key-mac-win-2023/)

<https://factspt.org/wp-content/uploads/2023/01/benihor.pdf>

<https://www.residenceyaounde.com/wp-content/uploads/2023/01/macmmyg.pdf>

<http://mundoconsultoria.com/?p=3647>

[http://socialgoodpodcast.com/wp-content/uploads/2023/01/Shapes-Download-For-Photoshop-Cs6-UP](http://socialgoodpodcast.com/wp-content/uploads/2023/01/Shapes-Download-For-Photoshop-Cs6-UPD.pdf) [D.pdf](http://socialgoodpodcast.com/wp-content/uploads/2023/01/Shapes-Download-For-Photoshop-Cs6-UPD.pdf)

<https://greybirdtakeswing.com/wp-content/uploads/2023/01/alasyel.pdf>

[https://townlifeproperties.com/wp-content/uploads/2023/01/How-To-Download-And-Install-Oil-Paint-F](https://townlifeproperties.com/wp-content/uploads/2023/01/How-To-Download-And-Install-Oil-Paint-Filter-In-Photoshop-Cc-BETTER.pdf) [ilter-In-Photoshop-Cc-BETTER.pdf](https://townlifeproperties.com/wp-content/uploads/2023/01/How-To-Download-And-Install-Oil-Paint-Filter-In-Photoshop-Cc-BETTER.pdf)

<https://kuninggading.com/wp-content/uploads/2023/01/garrorac.pdf>

<https://hgpropertysourcing.com/photoshop-cs6-90-mb-download-new/>

[https://420waldoswatches.com/wp-content/uploads/2023/01/Free\\_Trial\\_Photoshop\\_Cs6\\_Download\\_LI](https://420waldoswatches.com/wp-content/uploads/2023/01/Free_Trial_Photoshop_Cs6_Download_LINK.pdf) [NK.pdf](https://420waldoswatches.com/wp-content/uploads/2023/01/Free_Trial_Photoshop_Cs6_Download_LINK.pdf)

[https://www.petisliberia.com/wp-content/uploads/2023/01/Adobe-Photoshop-2021-Version-2201-Dow](https://www.petisliberia.com/wp-content/uploads/2023/01/Adobe-Photoshop-2021-Version-2201-Download-free-Free-Registration-Code-WIN-MAC-lAtest-v.pdf) [nload-free-Free-Registration-Code-WIN-MAC-lAtest-v.pdf](https://www.petisliberia.com/wp-content/uploads/2023/01/Adobe-Photoshop-2021-Version-2201-Download-free-Free-Registration-Code-WIN-MAC-lAtest-v.pdf)

[https://elysone.com/wp-content/uploads/2023/01/Adobe\\_Photoshop\\_CC\\_2019.pdf](https://elysone.com/wp-content/uploads/2023/01/Adobe_Photoshop_CC_2019.pdf)

<http://jwbotanicals.com/download-adobe-photoshop-cs6-full-crack-jalantikus-install/>

<https://mylegalbid.com/wp-content/uploads/2023/01/halxeyr.pdf>

[https://www.easyblogging.in/wp-content/uploads/2023/01/Adobe-Photoshop-2021-Version-224-Free-L](https://www.easyblogging.in/wp-content/uploads/2023/01/Adobe-Photoshop-2021-Version-224-Free-License-Key-Product-Key-Full-Windows-1011-lifetime.pdf) [icense-Key-Product-Key-Full-Windows-1011-lifetime.pdf](https://www.easyblogging.in/wp-content/uploads/2023/01/Adobe-Photoshop-2021-Version-224-Free-License-Key-Product-Key-Full-Windows-1011-lifetime.pdf)

[https://www.webcard.irish/photo-compositing-and-manipulation-in-photoshop-cc-2020-free-download](https://www.webcard.irish/photo-compositing-and-manipulation-in-photoshop-cc-2020-free-download-link/) [-link/](https://www.webcard.irish/photo-compositing-and-manipulation-in-photoshop-cc-2020-free-download-link/)

[https://xn--80aagyardii6h.xn--p1ai/wp-content/uploads/2023/01/download-free-adobe-photoshop-cc-2](https://xn--80aagyardii6h.xn--p1ai/wp-content/uploads/2023/01/download-free-adobe-photoshop-cc-2018-version-19-with-full-keygen-with-license-code-for-wi.pdf) [018-version-19-with-full-keygen-with-license-code-for-wi.pdf](https://xn--80aagyardii6h.xn--p1ai/wp-content/uploads/2023/01/download-free-adobe-photoshop-cc-2018-version-19-with-full-keygen-with-license-code-for-wi.pdf)

<http://www.abbotsfordtoday.ca/wp-content/uploads/2023/01/sainbenn.pdf>

<https://islandcremations.com/wp-content/uploads/2023/01/kaidek.pdf>

[https://teenmemorywall.com/download-photoshop-2021-version-22-3-1-crack-free-registration-code-x](https://teenmemorywall.com/download-photoshop-2021-version-22-3-1-crack-free-registration-code-x32-64-2022/) [32-64-2022/](https://teenmemorywall.com/download-photoshop-2021-version-22-3-1-crack-free-registration-code-x32-64-2022/)

<https://astrofiz.ro/wp-content/uploads/2023/01/quakell.pdf>

<https://elektrobest.de/wp-content/uploads/2023/01/ilezolt.pdf>

https://haulingreviews.com/wp-content/uploads/2023/01/Adobe\_Photoshop\_Cs2\_Installer\_Download [PORTABLE.pdf](https://haulingreviews.com/wp-content/uploads/2023/01/Adobe_Photoshop_Cs2_Installer_Download_PORTABLE.pdf)

<https://sc-designgroup.com/wp-content/uploads/2023/01/helkari.pdf>

[http://www.360sport.it/advert/download-photoshop-2021-version-22-1-0-with-license-code-serial-num](http://www.360sport.it/advert/download-photoshop-2021-version-22-1-0-with-license-code-serial-number-x64-2023/) [ber-x64-2023/](http://www.360sport.it/advert/download-photoshop-2021-version-22-1-0-with-license-code-serial-number-x64-2023/)

<https://starseamgmt.com/wp-content/uploads/2023/01/niqeli.pdf>

<http://www.prarthana.net/?p=55794>

[http://www.giffa.ru/who/adobe-photoshop-cs6-download-with-activation-code-for-windows-3264bit-ne](http://www.giffa.ru/who/adobe-photoshop-cs6-download-with-activation-code-for-windows-3264bit-new-2023/) [w-2023/](http://www.giffa.ru/who/adobe-photoshop-cs6-download-with-activation-code-for-windows-3264bit-new-2023/)

[http://www.smallbiznessblues.com/download-free-photoshop-2020-version-21-with-license-code-licen](http://www.smallbiznessblues.com/download-free-photoshop-2020-version-21-with-license-code-license-code/) [se-code/](http://www.smallbiznessblues.com/download-free-photoshop-2020-version-21-with-license-code-license-code/)

[https://post-property.com/property/download-adobe-photoshop-cc-activation-code-windows-10-11-life](https://post-property.com/property/download-adobe-photoshop-cc-activation-code-windows-10-11-lifetime-release-2023.html)

[time-release-2023.html](https://post-property.com/property/download-adobe-photoshop-cc-activation-code-windows-10-11-lifetime-release-2023.html)

<https://cefcredit.com/free-download-photoshop-brushes-for-digital-painting-2021/> [https://fitgirlboston.com/wp-content/uploads/2023/01/Adobe\\_Photoshop\\_2021\\_Version\\_2242.pdf](https://fitgirlboston.com/wp-content/uploads/2023/01/Adobe_Photoshop_2021_Version_2242.pdf) [https://beachvisitorguide.com/wp-content/uploads/2023/01/Photoshop\\_Adobe\\_70\\_Download\\_LINK.pd](https://beachvisitorguide.com/wp-content/uploads/2023/01/Photoshop_Adobe_70_Download_LINK.pdf) [f](https://beachvisitorguide.com/wp-content/uploads/2023/01/Photoshop_Adobe_70_Download_LINK.pdf)

[http://thewayhometreatmentcenter.com/uncategorized/photoshop-cs6-crack-file-amtlib-dll-download](http://thewayhometreatmentcenter.com/uncategorized/photoshop-cs6-crack-file-amtlib-dll-download-repack/)[repack/](http://thewayhometreatmentcenter.com/uncategorized/photoshop-cs6-crack-file-amtlib-dll-download-repack/)

<http://cubaricosworld.com/wp-content/uploads/2023/01/ositpul.pdf>

In addition to the more uniform focus and speed, one of the other big differences between CS6 and previous versions are its streamlined workspace. Photoshop no longer includes dozens of separate application with many confusing tabs and panels. Instead, Photoshop CS6 consolidates and optimises all of the functions into a single application, making it much easier to use and find things. The entire application has been streamlined, and you can start working in seconds. Adobe Stock lets you bring premium-quality photography right into Photoshop. With millions of high-resolution, royalty-free stock images that you can search and use freely, Adobe Stock allows you to search, browse, and use images in Photoshop for free. Dream weaver is a web design and development platform available as a web browser and as a desktop application. Dreamweaver is a full-blown web design tool, that includes a publishing module, while maintaining graphic and design skills that power the world's best web sites. What can you find in Image? You can find many tools and options to apply to a photo that makes it look a lot better. You can use these tools that make Photoshop stand out. Photoshop has a lot of features that are designed for many particular purposes. Some of the tools have artistic functions, while the other function is serving to improve the photo skills. The best and more than fast tools are found here. This is a tool that allows the selection of any object that appears in a specific part of an image such as the customizing of a photo. You can choose a particular section of the photo and the required parts are highlighted. It quickly selects the parts of an image that you select, such as a path, layer, or objects.You can adjust the boundaries and the selection borders with the object selection tool.